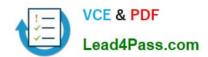

# 70-573-CSHARP<sup>Q&As</sup>

TS: Microsoft SharePoint 2010, Application Development

# Pass Microsoft 70-573-CSHARP Exam with 100% Guarantee

Free Download Real Questions & Answers PDF and VCE file from:

https://www.lead4pass.com/70-573-Csharp.html

100% Passing Guarantee 100% Money Back Assurance

Following Questions and Answers are all new published by Microsoft
Official Exam Center

- Instant Download After Purchase
- 100% Money Back Guarantee
- 365 Days Free Update
- 800,000+ Satisfied Customers

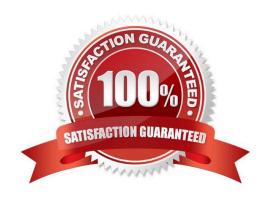

## https://www.lead4pass.com/70-573-Csharp.html

2022 Latest lead4pass 70-573-CSHARP PDF and VCE dumps Download

#### **QUESTION 1**

You have a SharePoint site that has the URL http://contoso.com/hr.You are creating a new Web Part. You need to create a reference to the current subsite without having to dispose of any returned objects. Which code segment should you use?

- A. Dim siteCollection As New SPSite("http://www.contoso.com") Dim site As SPWebCollection = siteCollection.AllWebs
- B. Dim siteCollection As New SPSite("http://www.contoso.com") Dim site As SPWeb = siteCollection.RootWeb
- C. Dim site As SPSite = SPContext.Current.Site
- D. Dim site As SPWeb = SPContext.Current.Web

Correct Answer: D

#### **QUESTION 2**

You plan to create one provider Web Part and two consumer Web Parts.

You need to ensure that the consumer Web Parts can receive data from the provider Web Part.

You create an interface that contains the following code segment:

```
public interface Interfacel
{
    string Pararoeterl { get; set; }
}
```

What should you do next?

- A. Create a set accessor for Parameterl.
- B. Create a second interface and use it to communicate with the providerWeb Part.
- C. Implement Interface 1 in the provider Web Part.
- D. Implement IWebPartField in the provider Web Part.

Correct Answer: C

MNEMONIC RULE: "Implement Interface1" Walkthrough: Creating Connectable Web Parts in SharePoint Foundation http://msdn.microsoft.com/en-us/library/ms469765.aspx SharePoint 2010 Provider Consumer Web Parts http://johanolivier.blogspot.com/2010/08/sharepoint-2010-provider-consumer-web.html

#### **QUESTION 3**

You need to create a Web Part that verifies whether a user who accesses the Web Part page is a member of a group

# https://www.lead4pass.com/70-573-Csharp.html

2022 Latest lead4pass 70-573-CSHARP PDF and VCE dumps Download

named Group1.

Which code condition should you use?

- A. SPContext.Current.Web.Groups("Group1").ContainsCurrentUser
- B. SPContext.Current.Web.SiteUsers (SPContext.Current.Web.CurrentUser.ID).Groups ("Group1") null
- C. SPContext.Current.Web.SiteUsers (SPContext.Current.Web.CurrentUser.ID).Groups ("Group1") = null
- D. SPContext.Current.Web.Users("Group1").IsDomainGroup

Correct Answer: A

MNEMONIC RULE: ContainsCurrentUser Gets a Boolean value that indicates whether the group contains the current user, included either through director indirect membership. SPGroup.ContainsCurrentUser Property http://msdn.microsoft.com/enus/library/microsoft.sharepoint.spgroup.containscurrentuser.aspx

#### **QUESTION 4**

You have a custom master page named MyApplication.master.

You need to apply MyApplication.master to only a custom application page in a SharePoint site. You must achieve the goal by using the minimum amount of effort.

What should you do?

- A. Add a custom HTTP module to the Web application that modifies the master page.
- B. Add a custom HTTP module to the Web application that modifies the custom application page.
- C. Set the MasterPageFile attribute to ~/\_layouts/MyApplication.master in the @Page directive of the customapplication page.
- D. Rename the custom application page as application.master and overwrite the default application.master page in the 14\TEMPLATE\LAYOUTS folder.

Correct Answer: C

MNEMONIC RULE: "custom master page = MasterPageFile" Using a Page Specific Master Page in SharePoint 2010 http://kjellsj.blogspot.com/2010/07/using-page-specific-master-page-in.html

#### **QUESTION 5**

You have a document library named MyDocs. MyDocs has a column named Column1.

Column1 is a required column.

You discover that many documents are checked out because users fail to enter a value for Column1.

You need to create a Web Part to delete the documents.

Which code segment should you include in the Web Part?

## https://www.lead4pass.com/70-573-Csharp.html

2022 Latest lead4pass 70-573-CSHARP PDF and VCE dumps Download

A. foreach (SPCheckedOutFile file in ((SPDocumentLibrary)SPContext.Current.Web.
Lists["MyDocs"]).CheckedOutFiles)

{
file.Delete();
}

B. foreach (SPItem file in SPContext.Current.Web.Lists["MyDocs"].Items) { if ((file("CheckOutStatus") == "CheckOut")) { file.Delete(); } }

C. foreach (SPListItem file in ((SPDocumentLibrary)SPContext.Current.Web.Lists ["MyDocs"]).Items) { if ((file("CheckOutStatus") == "CheckOut")) { file.Delete(); } }

D. foreach (SPCheckedOutFile file in ((SPDocumentLibrary)SPContext.Current.Web.
Lists["MyDocs"]).CheckedOutFiles) { file.TakeOverCheckOut(); }

Correct Answer: A

MNEMONIC RULE: "SPCheckedOutFile, file.Delete()" Represents a checked-out file in a document library or workspace. SPCheckedOutFile Class http://msdn.microsoft.com/en-us/library/microsoft.sharepoint.spcheckedoutfile.aspx

70-573-CSHARP PDF Dumps 70-573-CSHARP Practice
Test

70-573-CSHARP Exam Questions

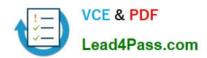

To Read the Whole Q&As, please purchase the Complete Version from Our website.

# Try our product!

100% Guaranteed Success

100% Money Back Guarantee

365 Days Free Update

**Instant Download After Purchase** 

24x7 Customer Support

Average 99.9% Success Rate

More than 800,000 Satisfied Customers Worldwide

Multi-Platform capabilities - Windows, Mac, Android, iPhone, iPod, iPad, Kindle

We provide exam PDF and VCE of Cisco, Microsoft, IBM, CompTIA, Oracle and other IT Certifications. You can view Vendor list of All Certification Exams offered:

https://www.lead4pass.com/allproducts

# **Need Help**

Please provide as much detail as possible so we can best assist you. To update a previously submitted ticket:

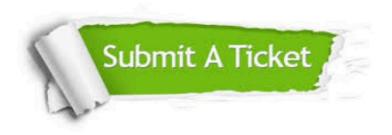

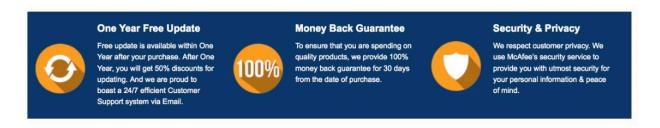

Any charges made through this site will appear as Global Simulators Limited.

All trademarks are the property of their respective owners.

Copyright © lead4pass, All Rights Reserved.